التخصص

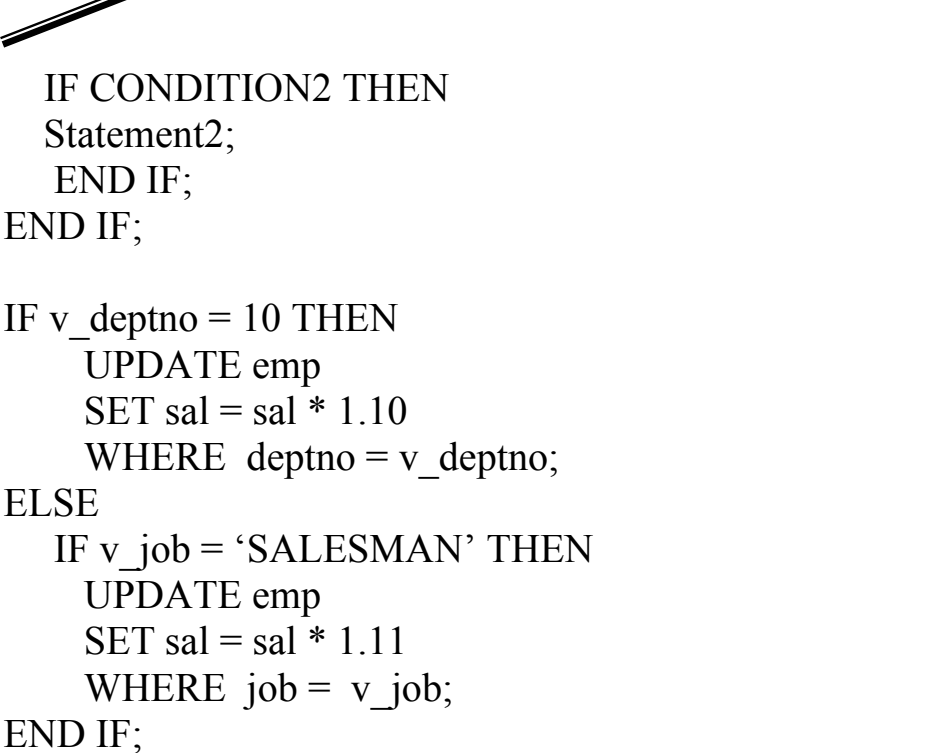

يخ المثال يتم السؤال عن رقم القسـم فـإذا كـان رقـم القسـم يسـاوي ١٠ فيـتم زيـادة رواتب الموظفين بـذلك القسم بنسبة ١٠٪ ، وإذا كان رقم القسم غير ذلك (لم يتحقق الشـرط ) سيتم السـؤال عـن الوظيفـة إذا كانت SALESMAN فسيتم زيادة رواتب الموظفين الذين يعملون في تلك الوظيفة بنسبة ٨٪ .

## : IF THEN ELSIF جملة الشَّرط

تتكون جملة IF THEN ELSIF من مجموعتين من الجمل الأولى وهي الجمل الواجب تنفيذها في حالة تحقق الشرط والأخرى جملة IF جديدة وتكون على الشكل التالي (ELSIF) وهذه بدورها يمكن أن تتكون أيضا من جزأين الأول مجموعة الجمل الواجب تنفيذها عند تحقق الشرط والأخرى يمكن أن تكون جملة  $\rm{IF}$  جديدة حتى لا تكون هناك أي جملة  $\rm{IF}$  جديدة ويمكن لآخر جملة  $\rm{IF}$  أن . ESLE في على جزء عدم تحقق الشرط ESLE .